# **BST02: Using R for Statistics in Medical Research**

# **Part D: Statistics with R**

### Nicole Erler

Department of Biostatistics, Erasmus Medical Center

R [n.erler@erasmusmc.nl](mailto:n.erler@erasmusmc.nl)

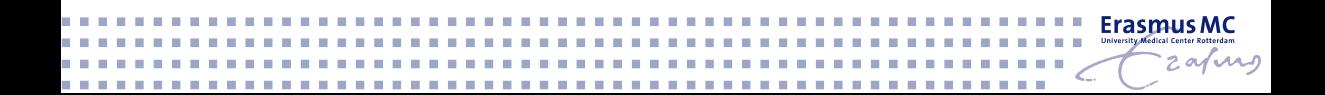

- $\triangleright$  Common statistical tests
	- $\blacktriangleright$  for continuous data
	- $\blacktriangleright$  for categorical data
- $\triangleright$  (Generalized) linear regression
- $\triangleright$  Useful functions for regression models
- $\blacktriangleright$  Modelling non-linear effects

#### **One-sample t-test**

 $\triangleright$  compares the **mean of one sample** with a fixed value  $\mu$ 

#### **One-sample t-test**

 $\triangleright$  compares the **mean of one sample** with a fixed value  $\mu$ 

### **Two sample / independent samples t-test**

**Example 2** compares the **difference between the means** of two samples with a fixed value *µ*

#### **One-sample t-test**

 $\triangleright$  compares the **mean of one sample** with a fixed value  $\mu$ 

### **Two sample / independent samples t-test**

**Example 2** compares the **difference between the means** of two samples with a fixed value *µ*

#### **Related samples t-test**

**F** compares the **mean of the difference** between related observations with a fixed value *µ* (same as one-sample t-test)

### **Wilcoxon Signed Rank Test**

I tests if **one sample** (or the difference between two paired samples) is **symmetric about** *µ*

### **Wilcoxon Signed Rank Test**

I tests if **one sample** (or the difference between two paired samples) is **symmetric about** *µ*

### **Wilcoxon Rank Sum Test / Mann-Whitney test**

**In** test for a **location shift between the distributions** of two independent samples

See also [BBR Sections 7.2 & 7.3 \(http://hbiostat.org/doc/bbr.pdf\)](http://hbiostat.org/doc/bbr.pdf)

- **Extension** of the Wilcoxon rank sum test for **more than two groups**
- **In test for a difference in location** of a continuous variable between multiple groups
- **In the Wilcoxon rank sum test is a special case** of the Kruskal-Wallis rank sum test

## **Other Tests for Continuous Data**

### ▶ Kolmogorov-Smirnov Test: ks.test()

tests if two samples are drawn from the same continuous distribution

### $\triangleright$  **Shapiro-Wilk Normality Test:** shapiro.test()

**Friedman Rank Sum Test:** friedman.test() non-parametric test for two or more related samples

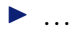

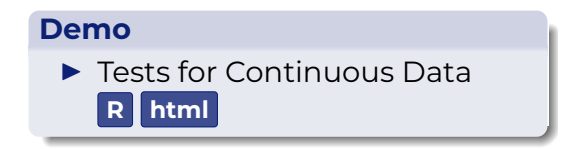

### **One-sample Proportion Test**

 $\triangleright$  tests if the **proportion in one sample** is equal to a fixed value  $p$  $\blacktriangleright$  prop.test() and binom.test()

### **One-sample Proportion Test**

 $\triangleright$  tests if the **proportion in one sample** is equal to a fixed value  $p$  $\blacktriangleright$  prop.test() and binom.test()

### **Tests for Proportions in Multiple (independent) Groups**

- **In tests if the proportions in several samples** are equal
- $\triangleright$  chisq.test() and fisher.test() (when there are cells with 0)

See also [BBR Sections 5.7 & 6 \(http://hbiostat.org/doc/bbr.pdf\)](http://hbiostat.org/doc/bbr.pdf)

#### **Related Samples: McNemar Test**

 $\triangleright$  Tests for **symmetry** in a 2  $\times$  2 table

 $\blacktriangleright$  mcnemar.test()

#### **Related Samples: McNemar Test**

 $\triangleright$  Tests for **symmetry** in a 2  $\times$  2 table

 $\blacktriangleright$  mcnemar.test()

### **3-Dimensional Contingency Table**

- ▶ Cochrane-Mantel-Haenszel Test
- $\triangleright \chi^2$  test for **independence** of two nominal variables **within each stratum**

 $\blacktriangleright$  mantelhaen.test()

## **Tests for Categorical Data**

### **Demo**

**Faces** for Categorical Data **[R](https://nerler.github.io/BST02/demo/statistics-with-r/Tests_for_Categorical_Data.R) [html](https://nerler.github.io/BST02/demo/statistics-with-r/Tests_for_Categorical_Data.html)**

### **Practical**

 $\blacktriangleright$  Statistical Tests

**[html](https://nerler.github.io/BST02/practical/statistics-with-r/Statistical_Tests.html)**

# **Useful Functions: Statistical Tests**

### **Continuous Outcomes**

- $\blacktriangleright$  t.test()
- $\blacktriangleright$  wilcox.test()
- $\blacktriangleright$  kruskal.test()
- $\blacktriangleright$  ks.test()
- $\blacktriangleright$  friedman.test()
- $\blacktriangleright$  shapiro.test()

### **Categorical Outcomes**

- $\blacktriangleright$  prop.test()
- $\blacktriangleright$  binom.test()
- $\blacktriangleright$  chisq.test()
- $\blacktriangleright$  fisher.test()
- $\blacktriangleright$  mcnemar.test()
- $\blacktriangleright$  mantelhaen.test()

### **Pairwise tests**

- $\blacktriangleright$  pairwise.prop.test()
- $\blacktriangleright$  pairwise.t.test()
- $\blacktriangleright$  pairwise.wilcox.test()

### **Variance and Correlation**

- $\triangleright$  cor.test()
- $\blacktriangleright$  bartlett.test()
- $\blacktriangleright$  var.test()

## **Multiple Testing Adjustment**

 $\blacktriangleright$  p.adjust()

# **Linear Regression**

A standard linear regression model has the form

$$
y = \beta_0 + \beta_1 x_1 + \beta_2 x_2 + \dots + \beta_p x_p + \varepsilon \quad \text{with} \quad \varepsilon \sim N(0, \sigma^2)
$$

where

- $\triangleright$  v is the **outcome** variable ("dependent variable")
- $\triangleright$   $x_1, \ldots, x_n$  are the **covariates** ("independent variables")
- $\rho_{0}, \ldots, \beta_{p}$  are the **regression coefficients** 
	- $\rho_0$  is the intercept
	- $\triangleright$   $\beta_1, \ldots, \beta_p$  estimate the effects of the covariates
- $\triangleright$   $\varepsilon$  is a vector of **error terms**, which we assume to be (approximately) normally distributed.

# **Linear Regression**

To fit a **linear regression** in R we use the function **lm()**.

The most important arguments are

I **formula**:

a formula object

#### I **data**:

a data.frame (optional, but usually needed)

### I **subset**:

a vector specifying which observations should be used (optional) (works like the subset argument of the function subset())

## **Model Formula**

A **formula** object has the form

outcome ~ linear predictor

for example

 $y \sim x1 + x2 + x3$ 

# **Model Formula**

A **formula** object has the form

outcome ~ linear predictor

for example

 $y - x1 + x2 + x3$ 

- ▶ Variables are separated by "+" signs.
- $\blacktriangleright$  An intercept is automatically included.
- $\triangleright$  One-sided formulas (omitting the outcome) are possible (used for random effects specification).

Interaction terms are written using "**:**" or "**\***".

"**\***" includes the main effects and interaction terms, i.e.,

 $y \sim x1 * x2$ 

is equivalent to

 $y - x1 + x2 + x1:x2$ 

Interaction terms are written using "**:**" or "**\***".

"**\***" includes the main effects and interaction terms, i.e.,

 $y \sim x1 * x2$ 

is equivalent to

 $y - x1 + x2 + x1:x2$ 

Interactions between multiple variables can be written using "**()**", i.e.,

 $y - x1 * (x2 + x3)$ 

is equivalent to

 $y - x1 * x2 + x1 * x3$ 

To specify a **higher level interaction** "**ˆ**" is used.

For example:

 $y \sim (x1 + x2 + x3)^3$ 

will create all interactions up to 3-way and is equivalent to

 $y - x1 * x2 * x3$ 

and equivalent to

 $y - x1 + x2 + x3 + x1: x2 + x1: x3 + x2: x3 + x1: x2: x3$ 

To specify a **higher level interaction** "**ˆ**" is used.

For example:

 $y \sim (x1 + x2 + x3)^3$ 

will create all interactions up to 3-way and is equivalent to

 $y - x1 * x2 * x3$ 

and equivalent to

 $y - x1 + x2 + x3 + x1: x2 + x1: x3 + x2: x3 + x1: x2: x3$ 

and

 $y \sim (x1 + x2 + x3)^2$ 

will create all two-way interactions and is equivalent to

 $y - x1 + x2 + x3 + x1: x2 + x1: x3 + x2: x3$ 

## **Model Formula: Removing Terms**

The "**-**" sign can be used to remove terms from a model formula.

For example

 $y - x1 * x2 * x3 - x2 - x1:x3$ 

is equivalent to

 $y \sim x1 + x3 + x1:x2 + x2:x3 + x1:x2:x3$ 

## **Model Formula: Removing Terms**

The "**-**" sign can be used to remove terms from a model formula.

For example

 $y - x1 * x2 * x3 - x2 - x1:x3$ 

is equivalent to

 $y \sim x1 + x3 + x1:x2 + x2:x3 + x1:x2:x3$ 

The **intercept** can be removed from a formula by using "**-1**" or "**+0**", i.e.

 $y - x1 + x2 - 1$  $y - x1 + x2 + 0$ 

# **Generalized Linear Regression (GLM)**

A **generalized linear regression** model has the form

$$
g(\mathbb{E}(y)) = \beta_0 + \beta_1 x_1 + \beta_2 x_2 + \dots + \beta_p x_p
$$

where *g*( ) is a link function and *y* is from the exponential family.

# **Generalized Linear Regression (GLM)**

A **generalized linear regression** model has the form

$$
g(\mathbb{E}(y)) = \beta_0 + \beta_1 x_1 + \beta_2 x_2 + \dots + \beta_p x_p
$$

where *g*( ) is a link function and *y* is from the exponential family.

For example **logistic regression** for binary *y*:

$$
\log\left(\frac{P(y=1)}{1 - P(y=1)}\right) = \beta_0 + \beta_1 x_1 + \beta_2 x_2 + \dots + \beta_p x_p
$$

log ( <u><sup>p</sup></u> 1−*p* is the **logit** link.

# **Generalized Linear Regression (GLM)**

To fit a **GLM** in R we use the function **glm()**.

The most important arguments are

I **formula**:

a formula object

### I **family**:

a family object or name of the family function, describing the error distribution and link function

#### I **data**:

a data.frame (optional, but usually needed)

#### I **subset**:

a vector specifying which observations should be used (optional)

# **Families and Link Functions**

Common families & available links in R: (see also ?family)

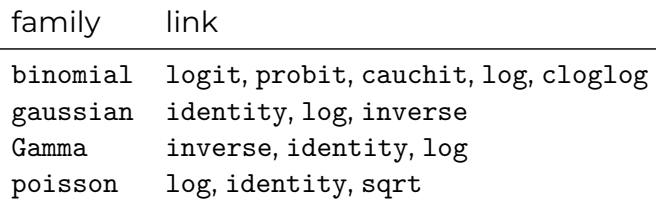

# **Families and Link Functions**

Common families & available links in R: (see also ?family)

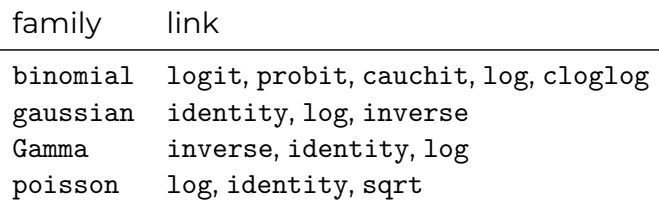

The family argument in  $glm()$  can be specified in the following ways:

- $\triangleright$  binomial(link = "logit")
- $\blacktriangleright$  binomial()

### $\blacktriangleright$  binomial

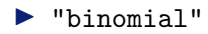

# **Families and Link Functions**

Common families & available links in R: (see also ?family)

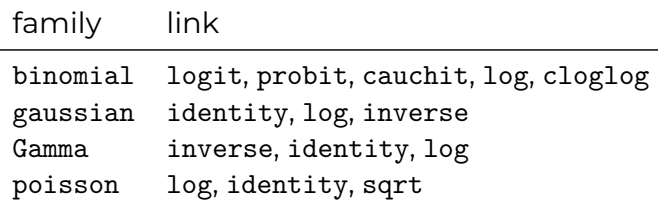

The family argument in  $glm()$  can be specified in the following ways:

- $\triangleright$  binomial(link = "logit")
- $\blacktriangleright$  binomial()
- I binomial

#### **Note:**

When the link is not explicitly specified (i.e. options 2-4), the default link is used.

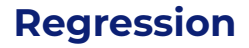

### **Demo**

Regression Basics **[R](https://nerler.github.io/BST02/demo/statistics-with-r/Regression_Basics.R) [html](https://nerler.github.io/BST02/demo/statistics-with-r/Regression_Basics.html)**

### **Practical**

**Indear Regression [html](https://nerler.github.io/BST02/practical/statistics-with-r/Linear_Regression.html)** 

# **Model Evaluation**

### **Linear model:**

Evaluate the **assumptions** of a linear regression model visually, for example:

- $\blacktriangleright$  Histogram of residuals
- $\triangleright$  Normal QQ-plot of residuals
- $\triangleright$  Scatter plot residuals vs fitted values

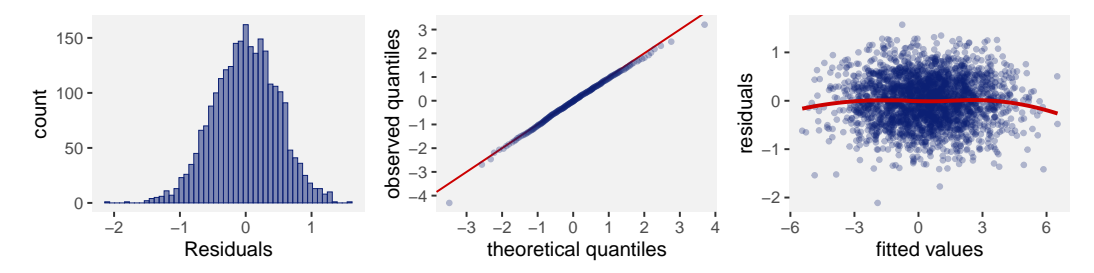

# **Model Comparison**

### **Nested models:**

- ▶ model is a **special case** of the other, i.e.,
- $\triangleright$  model B is a special case of model A when B can be obtained by setting some regression coefficients in A to zero

Comparison using a **likelihood ratio (LR) test**, for example:

anova(modelA, modelB) anova(modelA, modelB, test = "LRT") # for a glm

# **Model Comparison**

### **Nested models:**

- ▶ model is a **special case** of the other, i.e.,
- $\triangleright$  model B is a special case of model A when B can be obtained by setting some regression coefficients in A to zero

Comparison using a **likelihood ratio (LR) test**, for example: anova(modelA, modelB) anova(modelA, modelB, test = "LRT") # for a glm

### **Non-nested models:**

Comparison using information criteria, e.g. AIC(modelA, modelB) BIC(modelA, modelB)

The model with the **smaller** AIC (or BIC) has the **better** fit.

## **Model Evaluation**

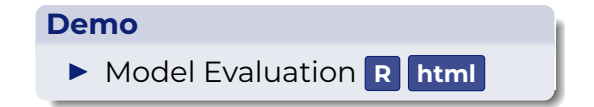

Default assumption: **linear effect**, i.e.,  $x \rightarrow y \rightarrow x + 1 \rightarrow y + \beta$ ,  $\forall x$ 

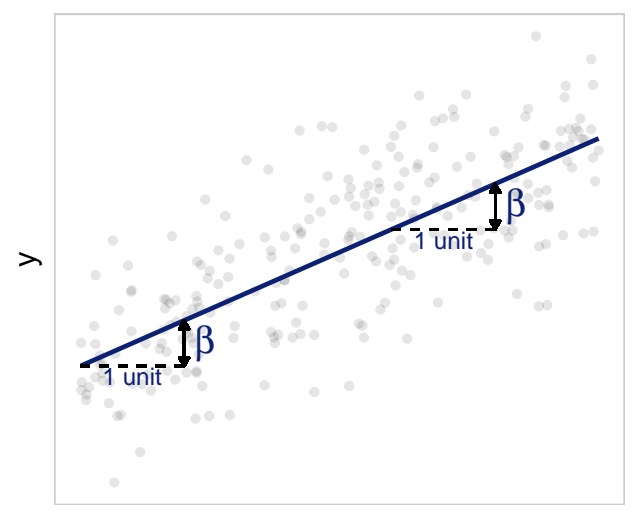

x

Default assumption: **linear effect**, i.e.,  $x \rightarrow y \rightarrow x + 1 \rightarrow y + \beta$ ,  $\forall x$ 

This may not always be the case:

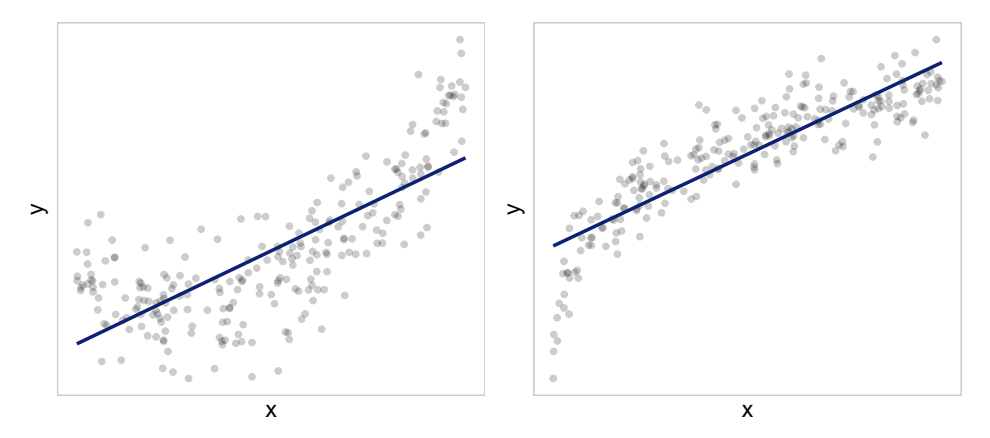

Here, we would like to allow the **effect** of a one-unit increase **of x** to **change with the value of x**:

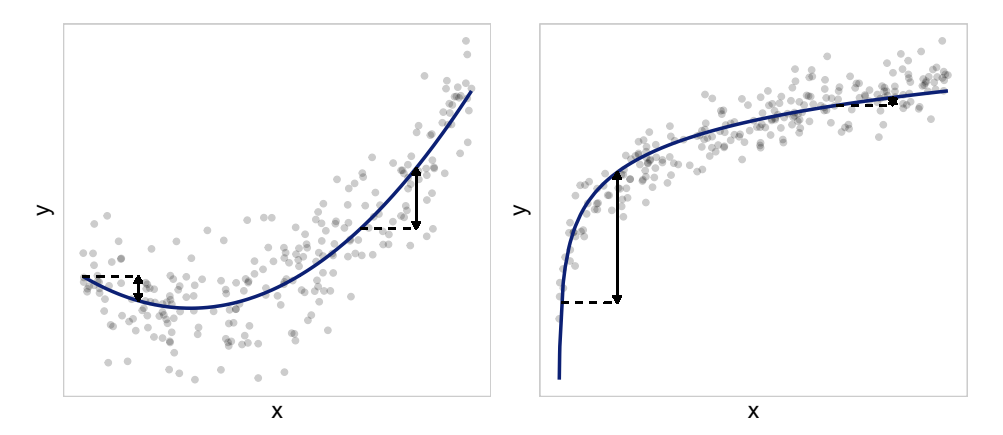

Sometimes, we can use

- $\blacktriangleright$  **a transformation of x**, or
- ▶ x as well as **a polynomial** of x (or a transformation).

For example:

 $~x + I(x^2)$ 

or

 $\sim \log(x)$ 

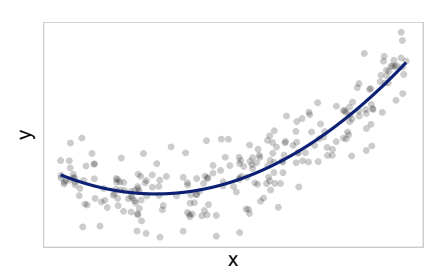

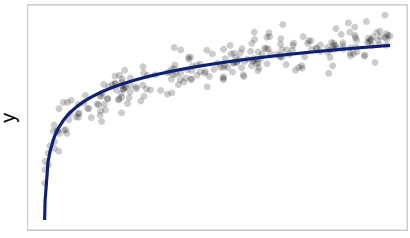

# **Non-linear Effects: I()**

The function **I()** is needed to distinguish between operators that need to be interpreted as

- $\blacktriangleright$  arithmetic operators and
- $\blacktriangleright$  formula operators

# **Non-linear Effects: I()**

The function **I()** is needed to distinguish between operators that need to be interpreted as

- $\blacktriangleright$  arithmetic operators and
- $\blacktriangleright$  formula operators

Example:

 $y \sim I(a + b)$ 

would be the same as

 $z \leq -a + b$  $V \sim Z$ 

but not the same as

 $y \sim a + b$ 

# **Complex Non-linear Effects**

Non-linear effects may be **more complex** than can be modelled with a simple transformation or polynomial.

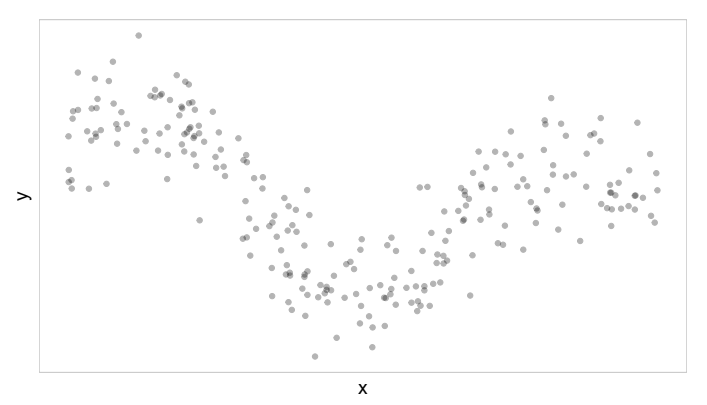

**Also:** the shape may depend on other covariates in the model

 $\rightarrow$  we do not always know the shape in advance

➡ **Regression Splines** / **B-Splines**

A **B-Spline** is a linear combination of a set of **basis functions**.

These basis functions are defined so that they are

- **Example 3 a polynomial functions** inside a given interval, and
- $\triangleright$  zero outside that interval.

The intervals are defined by a set of **knots**.

The polynomial function have a certain **degree** (i.e., constant, linear, quadratic, ...)

A **B-Spline** is a linear combination of a set of **basis functions**.

These basis functions are defined so that they are

- **Example 3 a polynomial functions** inside a given interval, and
- $\triangleright$  zero outside that interval.

The intervals are defined by a set of **knots**.

The polynomial function have a certain **degree** (i.e., constant, linear, quadratic, ...)

### **B-Splines in R**

The R package **splines** provides the functions

- ▶ bs(): B-splines
- ▶ ns(): natural cubic (B-)splines

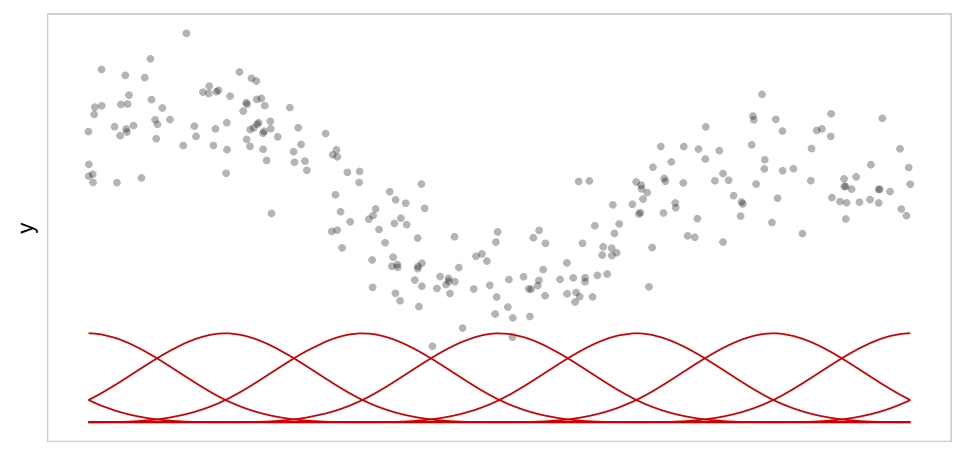

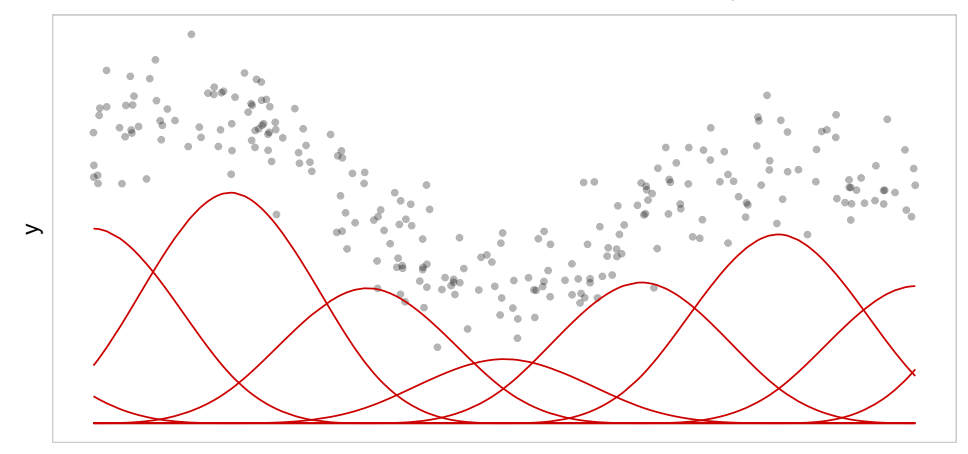

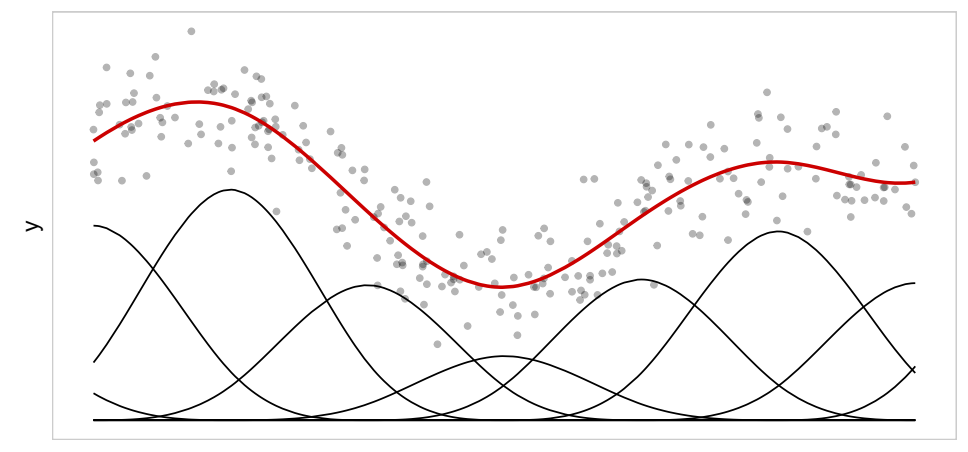

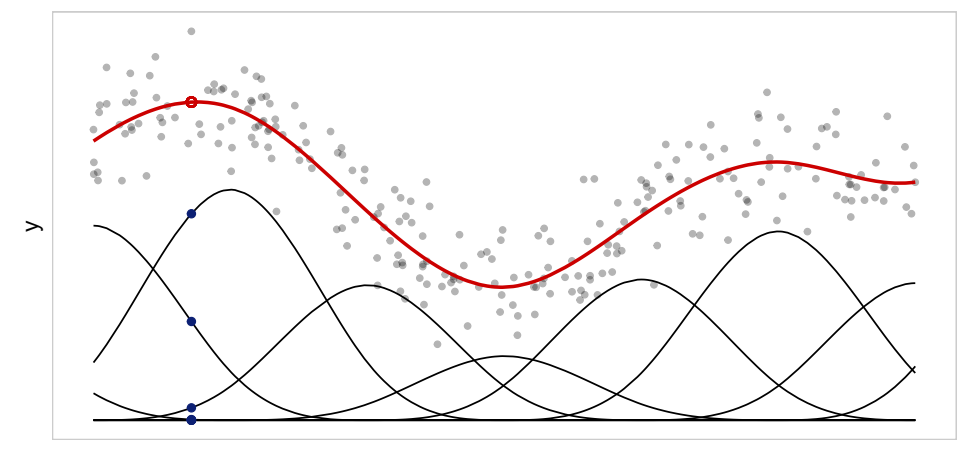

## **B-Splines: degree**

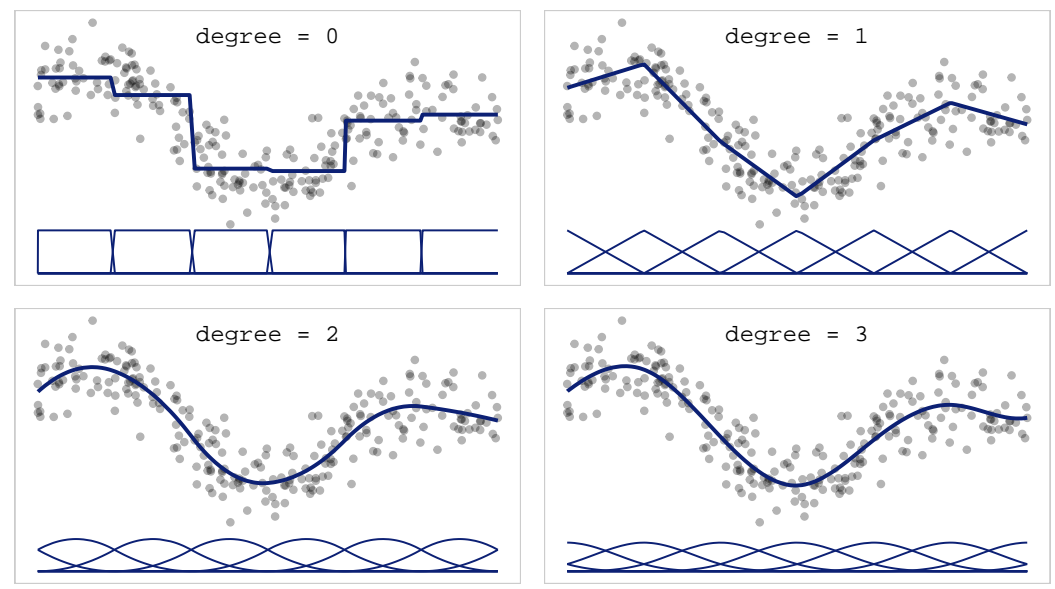

## **B-Splines: df**

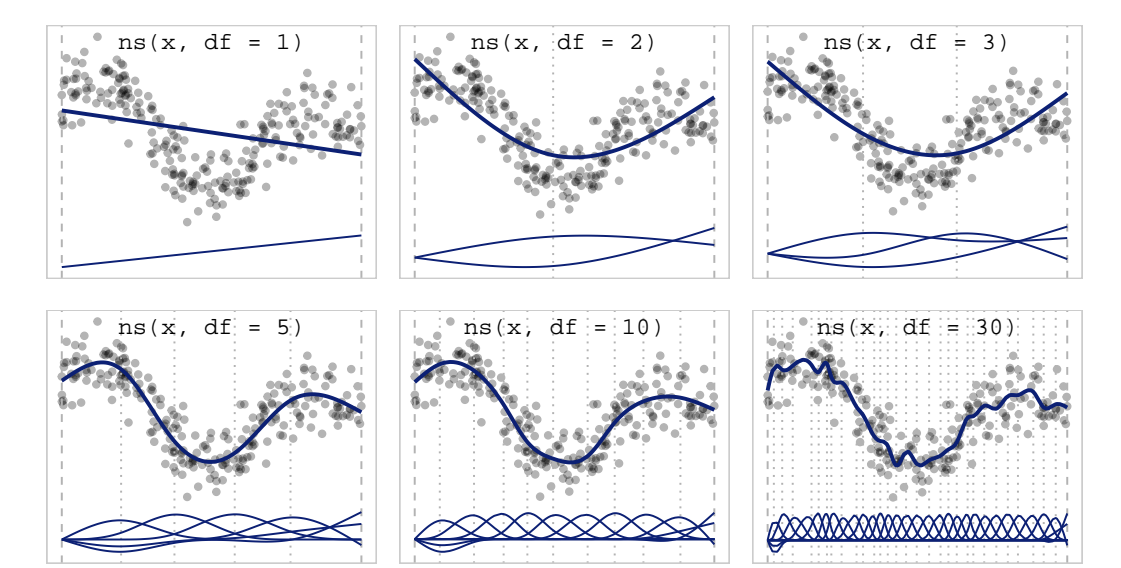

## **B-Splines: df**

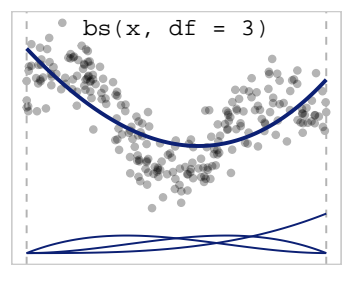

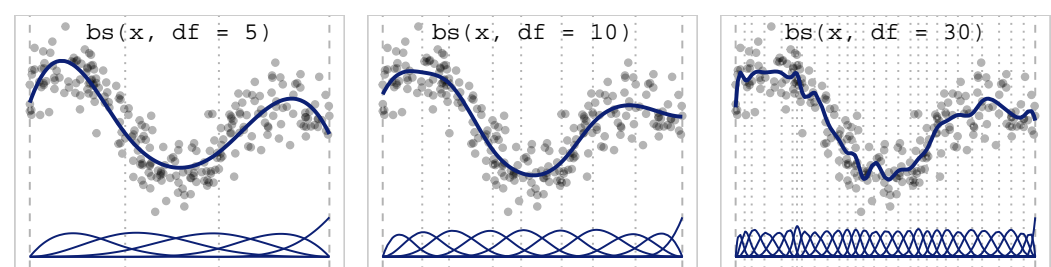

# **B-Splines in R: bs() & ns()**

Important arguments of ns() and bs() are:

#### **degree**

- $\blacktriangleright$  degree of the polynomial in each of the basis functions
- $\triangleright$  in bs(): default is 3
- $\triangleright$  in ns(): always 3 ("cubic")

# **B-Splines in R: bs() & ns()**

Important arguments of ns() and bs() are:

#### **degree**

- $\blacktriangleright$  degree of the polynomial in each of the basis functions
- $\triangleright$  in bs(): default is 3
- $\triangleright$  in ns(): always 3 ("cubic")

### **df**

- $\blacktriangleright$  degrees of freedom, i.e., "number of regression coefficients" used
- $\triangleright$  for bs(): has to be > degree

Important arguments of ns() and bs() are:

#### **degree**

- $\blacktriangleright$  degree of the polynomial in each of the basis functions
- $\triangleright$  in bs(): default is 3
- $\triangleright$  in ns(): always 3 ("cubic")

### **df**

- $\blacktriangleright$  degrees of freedom, i.e., "number of regression coefficients" used
- $\triangleright$  for bs(): has to be > degree

#### **knots**

- $\blacktriangleright$  position of (inner) knots
- $\blacktriangleright$  if unspecified:
	- $\blacktriangleright$  df-degree knots are used
	- $\blacktriangleright$  positioned at equally spaced quantiles

Important arguments of ns() and bs() are:

#### **degree**

- $\blacktriangleright$  degree of the polynomial in each of the basis functions
- $\triangleright$  in bs(): default is 3
- $\triangleright$  in ns(): always 3 ("cubic")

### **df**

- $\blacktriangleright$  degrees of freedom, i.e., "number of regression coefficients" used
- $\triangleright$  for bs(): has to be > degree

#### **knots**

- $\blacktriangleright$  position of (inner) knots
- $\blacktriangleright$  if unspecified:
	- $\blacktriangleright$  df-degree knots are used
	- $\blacktriangleright$  positioned at equally spaced quantiles

#### **Boundary.knots**

- by default:  $range(x)$
- $\triangleright$  outside the Boundary. knots the fit is extrapolated

### **Practicals**

**In Logistic Regression & More [html](https://nerler.github.io/BST02/practical/statistics-with-r/Logistic_Regression_and_More.html)** 

**Internal 2** Logistic Regression II **[html](https://nerler.github.io/BST02/practical/statistics-with-r/Logistic_Regression_II.html)** 

**In Custom Model Summary Function [html](https://nerler.github.io/BST02/practical/statistics-with-r/Model_Summary_Function.html)** 

## **Regression Models**

 $\blacktriangleright$  lm()

 $\blacktriangleright$  glm()

## **Regression Results**

- $\blacktriangleright$  summary()
- $\triangleright$  coef(), confint()
- $\triangleright$  fitted(), residuals(), rstandard()
- $\blacktriangleright$  AIC(), BIC()
- $\blacktriangleright$  anova()

## **Plots**

 $\blacktriangleright$  plot()

 $\blacktriangleright$  qqnorm(), qqline(), qqplot()

### **Formulas**

- $\triangleright$  Formula operators:  $+, -, *, : , \hat{ }$
- $\triangleright$  ns(), bs(), I()
- $\blacktriangleright$  all.vars()
- riangleright update ()
- $\blacktriangleright$  as formula()